**inst.eecs.berkeley.edu/~cs61c CS61C : Machine Structures**

#### **Lecture #12 – MIPS Instruction Rep III, Running a Program I aka Compiling, Assembling, Linking, Loading (CALL)**

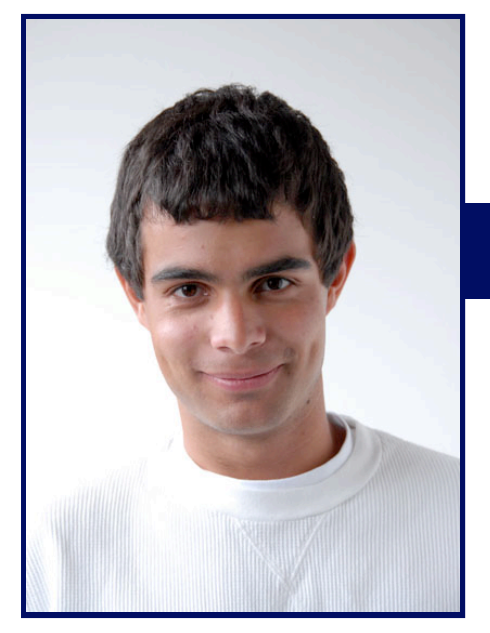

#### **2007-7-16**

#### **Scott Beamer, Instructor**

**New Direction Service Announced**

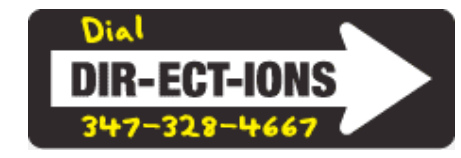

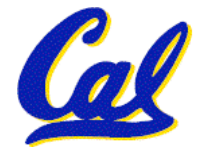

**www.sfgate.com**

**CS61C L12 MIPS Instruction Rep III, Running a Program I (1) Beamer, Summer 2007 © UCB**

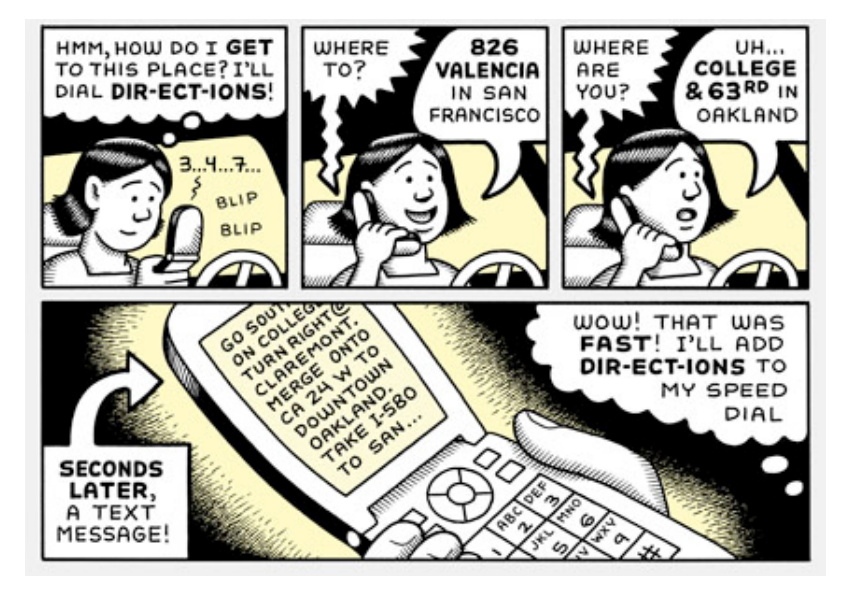

## **Review of Floating Point**

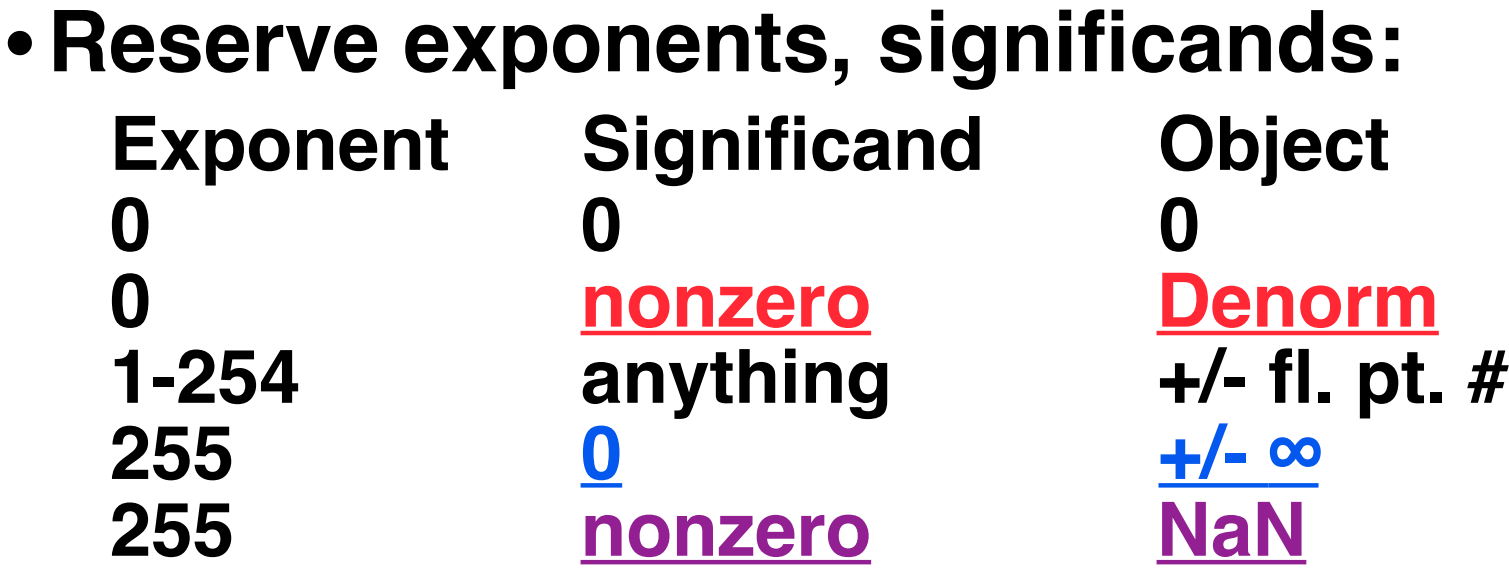

•**Integer mult, div uses hi, lo regs**

•**mfhi and mflo copies out.**

- •**Four rounding modes (to even default)**
- **MIPS FL ops complicated, expensive**

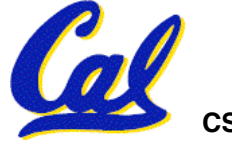

# **Clarification Unbiased Rounding**

- **Round to (nearest) even (default)**
	- **Normal rounding, almost: 2.5** ⇒ **2, 3.5** ⇒ **4**
	- **Insures fairness on calculation**
	- **Half the time we round up, other half down**
	- **Decimal gives a good initial intuition, but remember computers use binary**
- •**Steps to Use it (in binary)**
	- **Determine place to be rounded to**
	- **Figure out the two possible outcomes (its binary so 1 or 0 in last place)**
	- **If one outcome is closer to current number than other, pick that outcome**

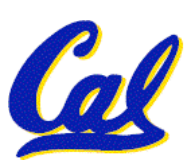

• **If both outcomes are equidistant pick the outcome that ends in 0**

**Decoding Machine Language**

- **How do we convert 1s and 0s to C code? Machine language** ⇒ **C?**
- **For each 32 bits:**
	- **Look at opcode: 0 means R-Format, 2 or 3 mean J-Format, otherwise I-Format.**
	- **Use instruction type to determine which fields exist.**
	- **Write out MIPS assembly code, converting each field to name, register number/name, or decimal/hex number.**

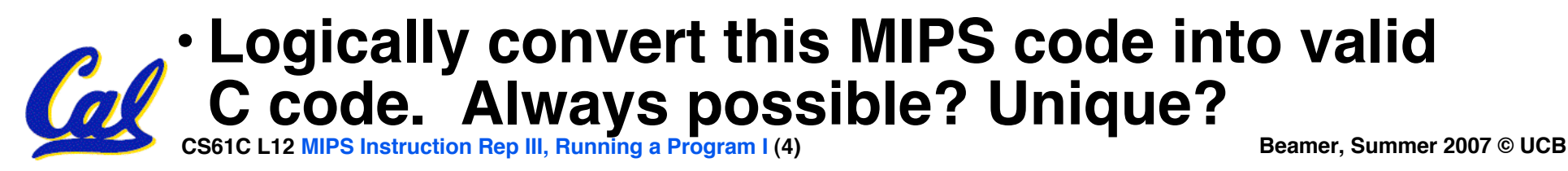

**Decoding Example (1/7)**

• **Here are six machine language instructions in hexadecimal:**

> **00001025hex 0005402Ahex 11000003hex 00441020hex 20A5FFFFhex 08100001hex**

- **Let the first instruction be at address 4,194,304ten (0x00400000hex).**
- **Next step: convert hex to binary**

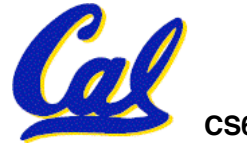

**CS61C L12 MIPS Instruction Rep III, Running a Program I (5) Beamer, Summer 2007 © UCB**

# **Decoding Example (2/7)**

#### • **The six machine language instructions in binary:**

 **00000000000000000001000000100101 00000000000001010100000000101010 00010001000000000000000000000011 00000000010001000001000000100000 00100000101001011111111111111111 00001000000100000000000000000001**

#### • **Next step: identify opcode and format**

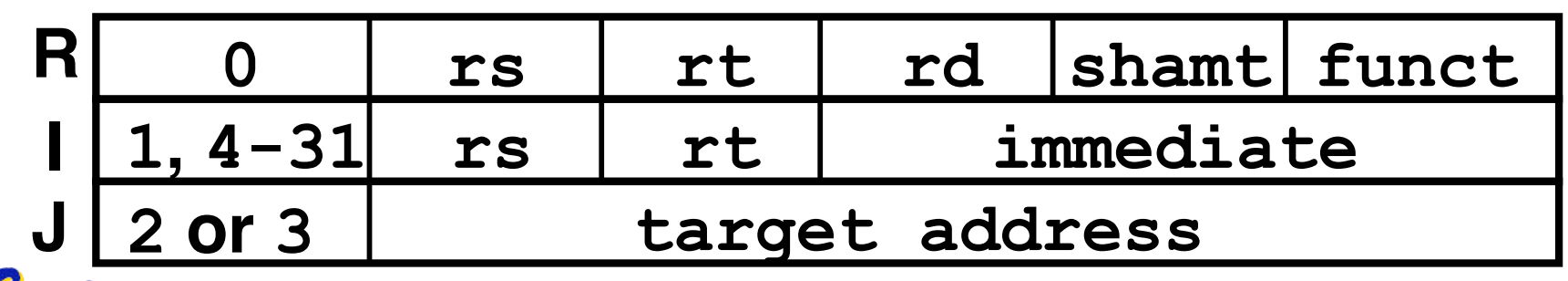

**CS61C L12 MIPS Instruction Rep III, Running a Program I (6) Beamer, Summer 2007 © UCB**

# **Decoding Example (3/7)**

#### •**Select the opcode (first 6 bits) to determine the format:**

**Format:**

**00000000000000000001000000100101 00000000000001010100000000101010 00010001000000000000000000000011 00000000010001000001000000100000 00100000101001011111111111111111 00001000000100000000000000000001 R R I R I J**

• **Look at opcode: 0 means R-Format, 2 or 3 mean J-Format, otherwise I-Format.**

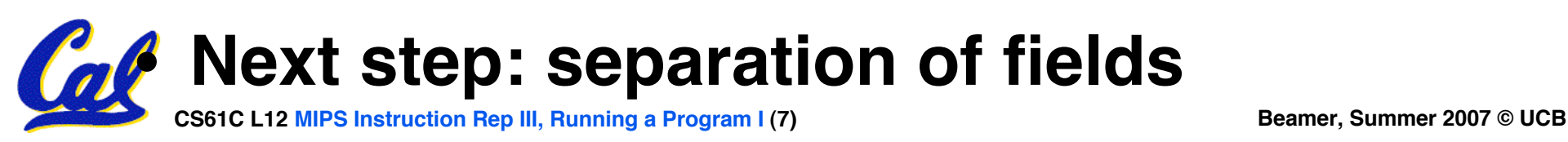

#### **Decoding Example (4/7)**

• **Fields separated based on format/opcode: Format:**

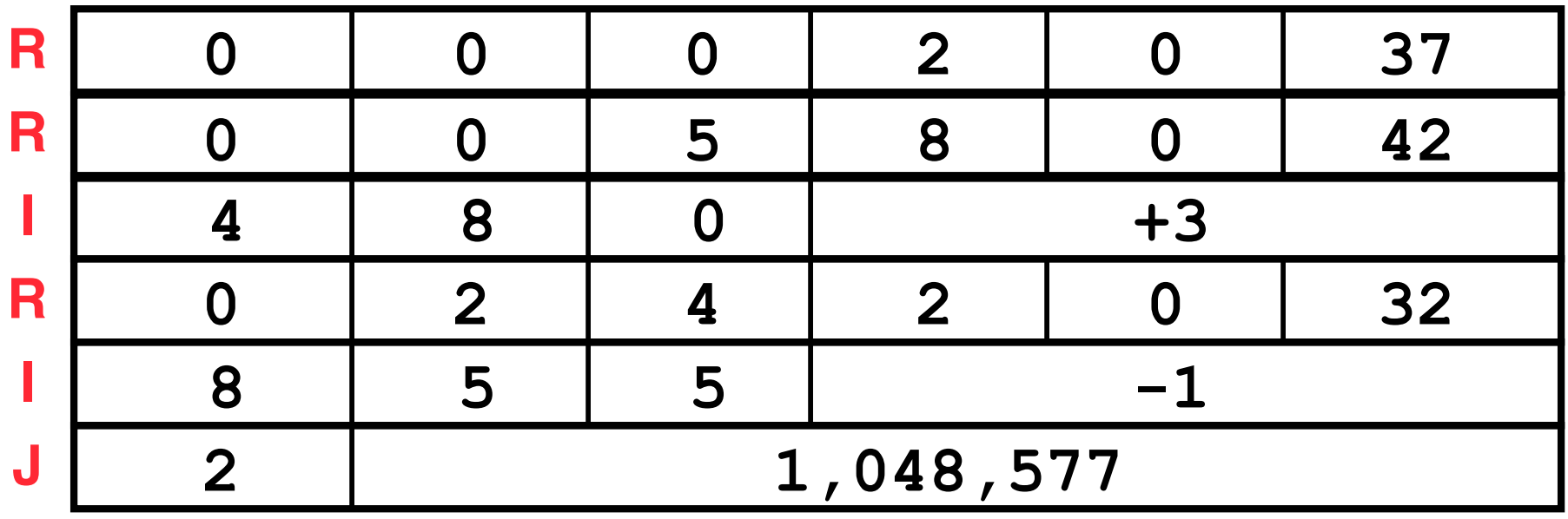

• **Next step: translate ("disassemble") to MIPS assembly instructions**

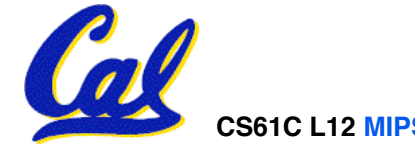

# • **MIPS Assembly (Part 1):**

#### **Address: Assembly instructions:**

**0x00400000 or \$2,\$0,\$0 0x00400004 slt \$8,\$0,\$5 0x00400008 beq \$8,\$0,3 0x0040000c add \$2,\$2,\$4 0x00400014 j 0x100001**

- 
- **0x00400010 addi \$5,\$5,-1**
- **Better solution: translate to more meaningful MIPS instructions (fix the branch/jump and add labels, registers)**

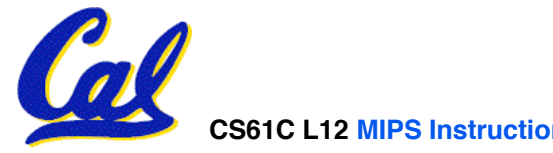

**CS61C L12 MIPS Instruction Rep III, Running a Program I (9) Beamer, Summer 2007 © UCB**

**Decoding Example (6/7)**

• **MIPS Assembly (Part 2):**

**or \$v0,\$0,\$0 Loop: slt \$t0,\$0,\$a1 beq \$t0,\$0,Exit add \$v0,\$v0,\$a0 addi \$a1,\$a1,-1 j Loop Exit:**

• **Next step: translate to C code (be creative!)**

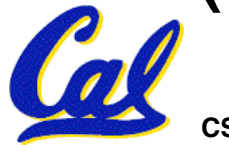

**CS61C L12 MIPS Instruction Rep III, Running a Program I (10) Beamer, Summer 2007 © UCB**

#### **Decoding Example (7/7)**

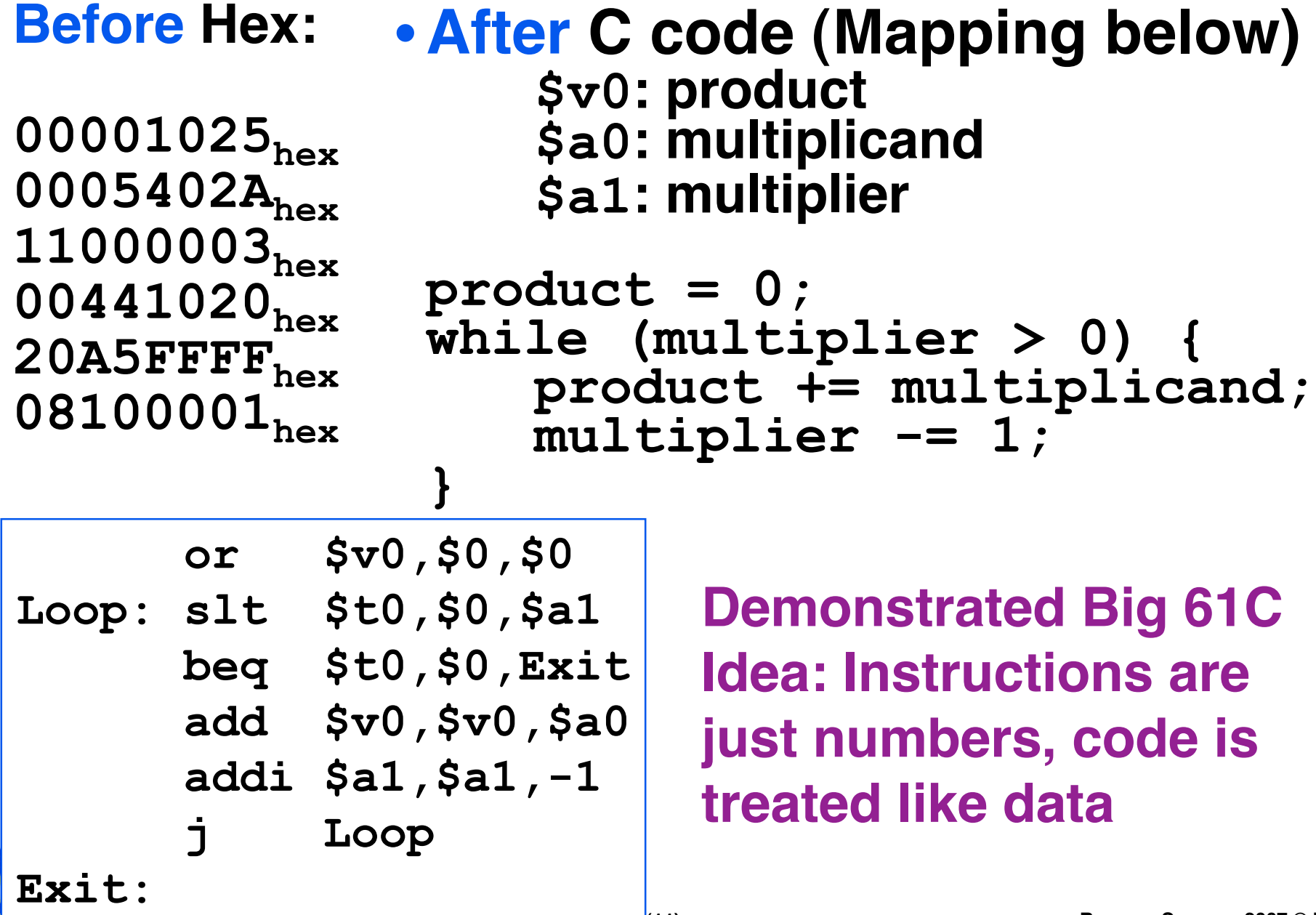

# **Administrivia…Midterm in 7 days!**

- **Project 2 due Friday @ 11:59pm**
- **Midterm 7/23 @ 7-10pm 60 Evans**
- **Bring…**
	- **NO backpacks, cells, calculators, pagers, PDAs**
	- **2 writing implements (we'll provide write-in exam booklets) – pencils ok!**
	- **One handwritten (both sides) 8.5"x11" paper**
	- **One green sheet (or copy of it)**
- **Review Session Friday @ …**

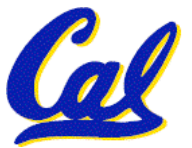

**Review from before: lui**

- •**So how does lui help us?**
	- **Example:**

**addi \$t0,\$t0, 0xABABCDCD becomes: lui \$at, 0xABAB**<br> **ori \$at, \$at, 0 ori \$at, \$at, 0xCDCD add \$t0,\$t0,\$at**

- **Now each I-format instruction has only a 16 bit immediate.**
- •**Wouldn't it be nice if the assembler would this for us automatically?**
	- **If number too big, then just automatically replace addi with lui, ori, add**

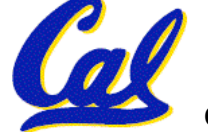

#### **True Assembly Language (1/3)**

- •**Pseudoinstruction: A MIPS instruction that doesn't turn directly into a machine language instruction, but into other MIPS instructions**
- •**What happens with pseudoinstructions?**
	- **They're broken up by the assembler into several "real" MIPS instructions.**
	- **But what is a "real" MIPS instruction? Answer in a few slides**
- **First some examples**

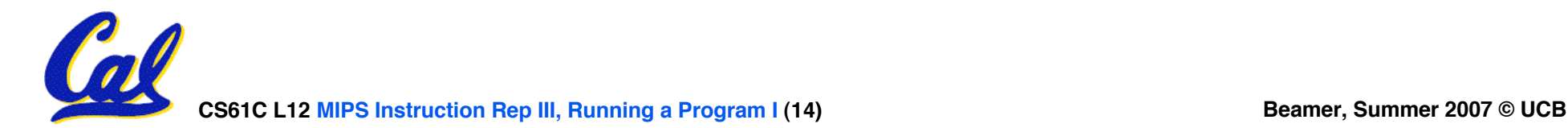

**Example Pseudoinstructions**

#### • **Register Move**

**move reg2,reg1 Expands to:**

**add reg2,\$zero,reg1**

## • **Load Immediate**

**li reg,value**

**If value fits in 16 bits:**

**addi reg,\$zero,value**

**else:**

- **lui reg,upper 16 bits of value**
- **ori reg,\$zero,lower 16 bits**

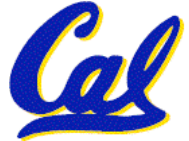

## **True Assembly Language (2/3)**

#### •**Problem:**

- **When breaking up a pseudoinstruction, the assembler may need to use an extra reg.**
- **If it uses any regular register, it'll overwrite whatever the program has put into it.**
- •**Solution:**
	- **Reserve a register (\$1, called \$at for "assembler temporary") that assembler will use to break up pseudo-instructions.**
	- **Since the assembler may use this at any time, it's not safe to code with it.**

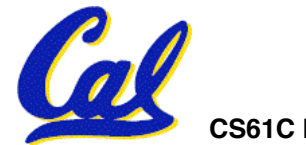

**Example Pseudoinstructions**

- **Rotate Right Instruction**
	- **ror reg, value Expands to:**

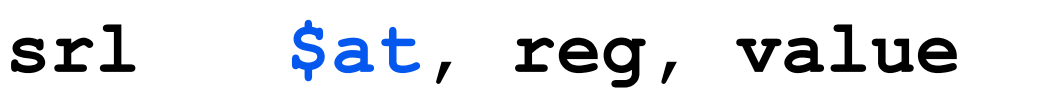

**sll reg, reg, 32-value**

**or reg, reg, \$at**

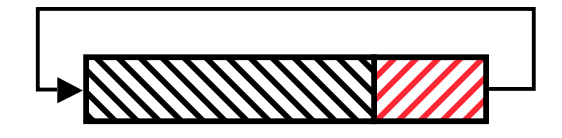

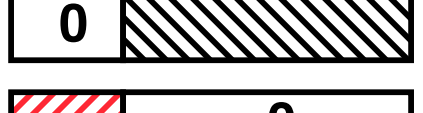

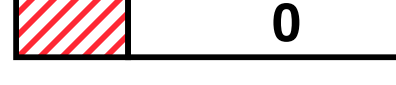

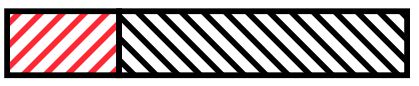

• **"No OPeration" instruction nop Expands to instruction =**  $0_{ten}$ **, sll \$0, \$0, 0**

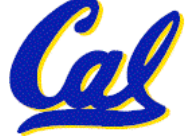

**CS61C L12 MIPS Instruction Rep III, Running a Program I (17) Beamer, Summer 2007 © UCB**

**Example Pseudoinstructions**

•**Wrong operation for operand addu reg,reg,value # should be addiu**

**If value fits in 16 bits, addu is changed to: addiu reg,reg,value else:**

- **lui \$at,upper 16 bits of value**
- **ori \$at,\$at,lower 16 bits**

**addu reg,reg,\$at**

• **How do we avoid confusion about whether we are talking about MIPS assembler with or without pseudoinstructions?**

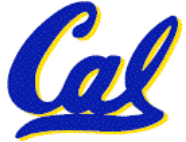

**True Assembly Language (3/3)**

- **MAL (MIPS Assembly Language): the set of instructions that a programmer may use to code in MIPS; this includes pseudoinstructions**
- **TAL (True Assembly Language): set of instructions that can actually get translated into a single machine language instruction (32-bit binary string)**
- **A program must be converted from MAL into TAL before translation into 1s & 0s.**

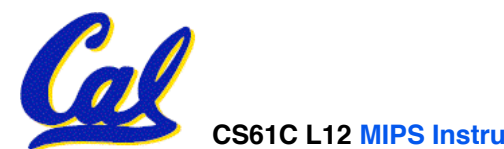

**CS61C L12 MIPS Instruction Rep III, Running a Program I (19) Beamer, Summer 2007 © UCB**

#### **Questions on Pseudoinstructions**

# •**Question:**

- •**How does MIPS recognize pseudoinstructions?**
- •**Answer:**
	- •**It looks for officially defined pseudoinstructions, such as ror and move**
	- •**It looks for special cases where the operand is incorrect for the operation and tries to handle it gracefully**

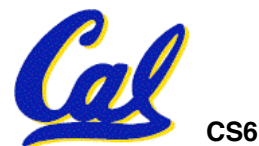

#### **Rewrite TAL as MAL**

• **TAL:**

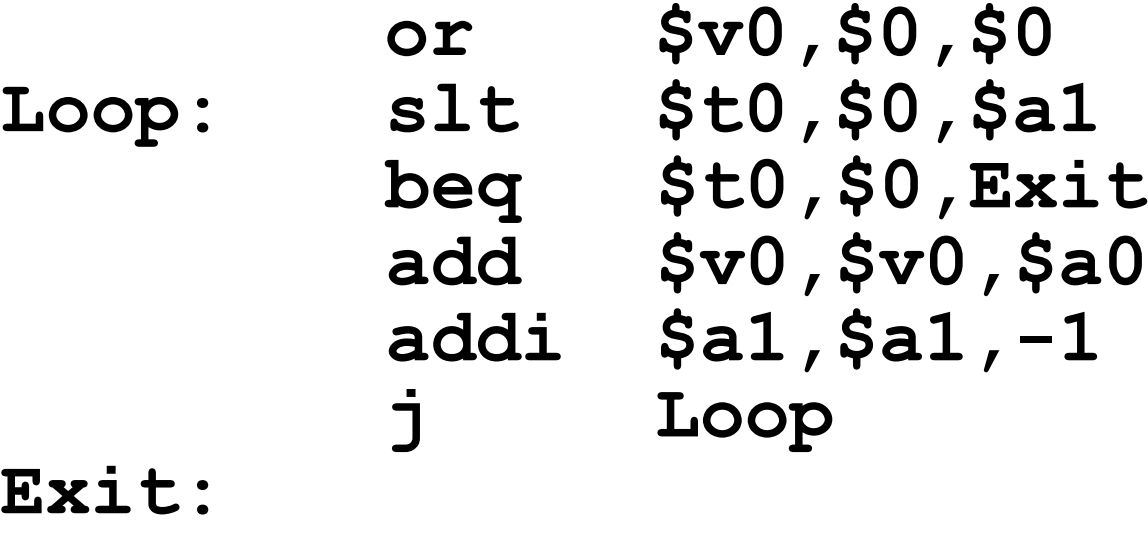

# • **This time convert to MAL**

•**It's OK for this exercise to make up MAL instructions**

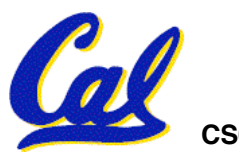

#### **Rewrite TAL as MAL (Answer)**

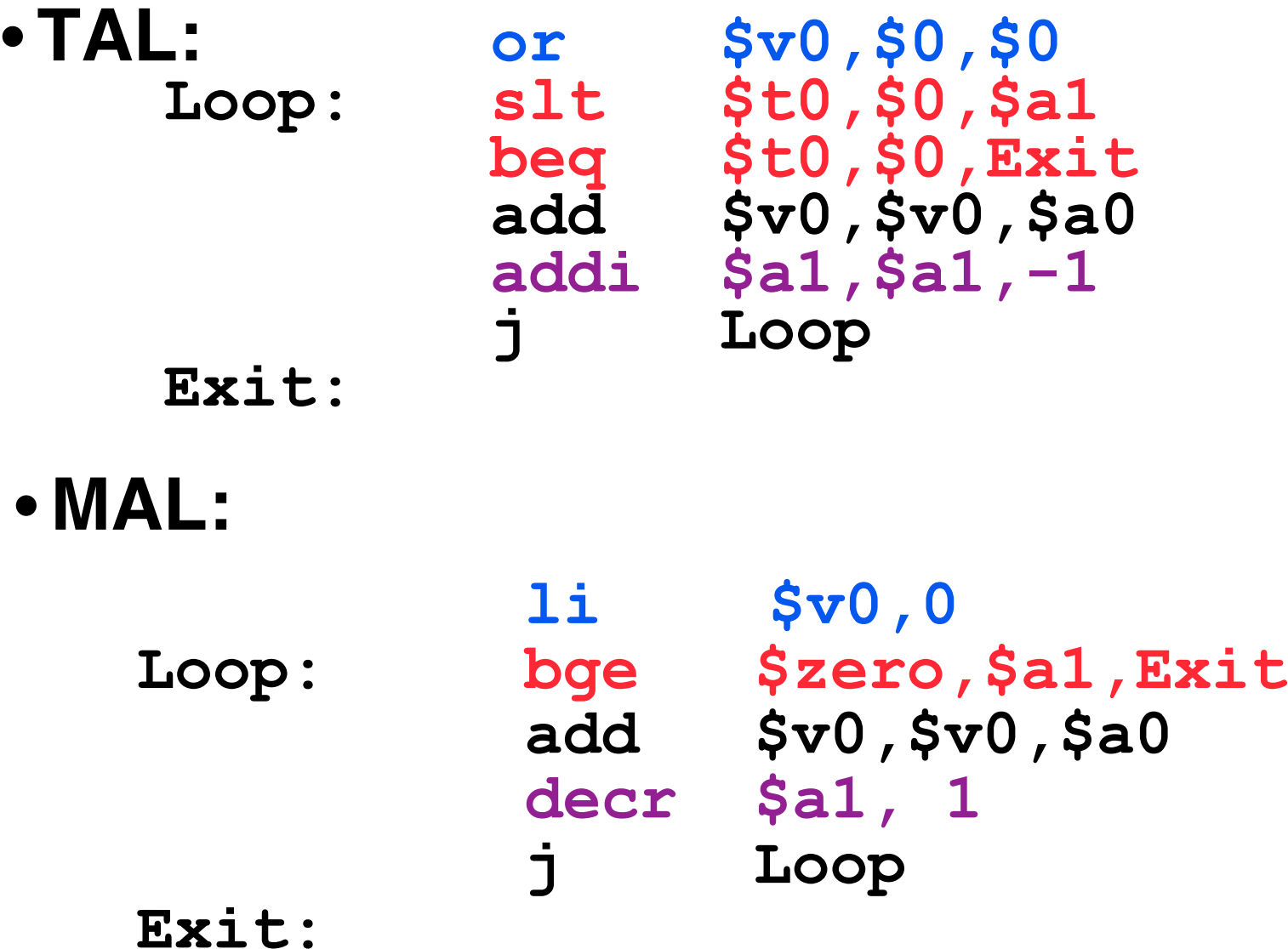

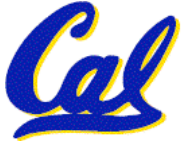

**CS61C L12 MIPS Instruction Rep III, Running a Program I (22) Beamer, Summer 2007 © UCB**

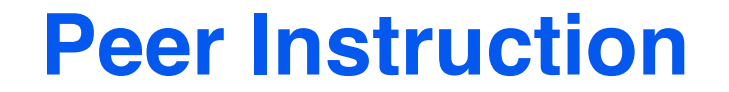

#### **Which of the instructions below are MAL and which are TAL?**

- **A. addi \$t0, \$t1, 40000**
- **B. beq \$s0, 10, Exit**
- **C. sub \$t0, \$t1, 1**

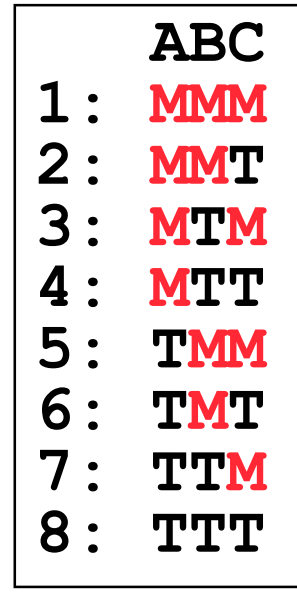

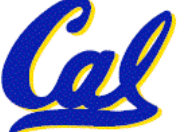

#### **Peer Instruction Answer**

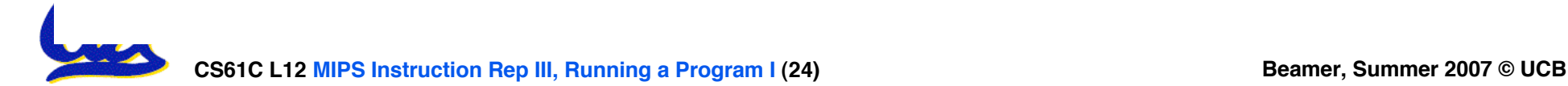

- **Disassembly is simple and starts by decoding opcode field.**
	- **Be creative, efficient when authoring C**
- **Assembler expands real instruction set (TAL) with pseudoinstructions (MAL)**
	- **Only TAL can be converted to raw binary**
	- **Assembler's job to do conversion**
	- **Assembler uses reserved register \$at**
	- **MAL makes it much easier to write MIPS**

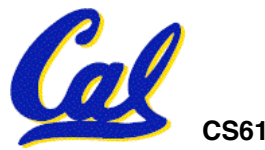

#### **Overview**

- •**Interpretation vs Translation**
- **Translating C Programs**
	- **Compiler**
	- **Assembler (next time)**
	- **Linker (next time)**
	- **Loader (next time)**
- **An Example (next time)**

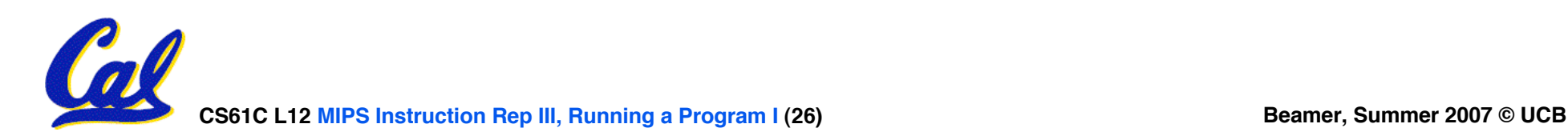

#### **Language Continuum**

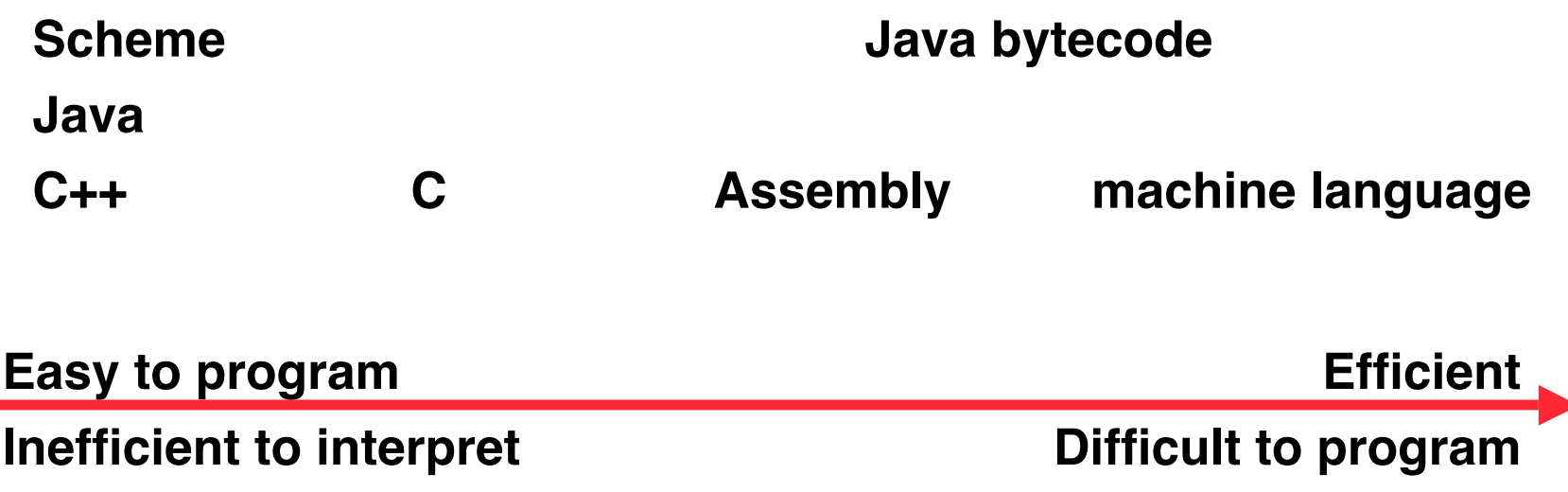

#### •**In general, we interpret a high level language if efficiency is not critical or translated to a lower level language to improve performance**

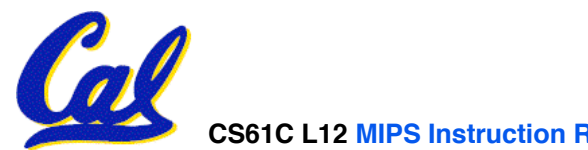

#### **Interpretation vs Translation**

- **How do we run a program written in a source language?**
- •**Interpreter: Directly executes a program in the source language**
- **Translator: Converts a program from the source language to an equivalent program in another language**
- **For example, consider a Scheme program foo.scm**

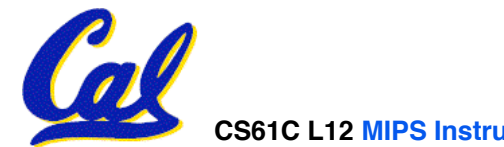

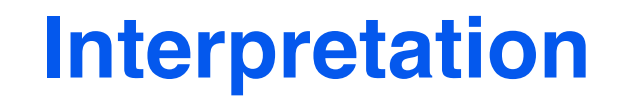

# **Scheme program: foo.scm Scheme Interpreter**

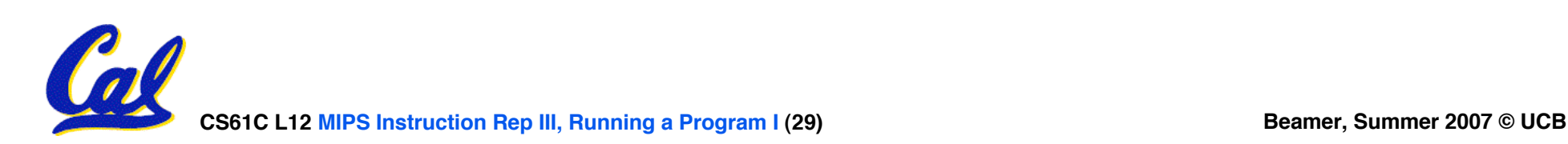

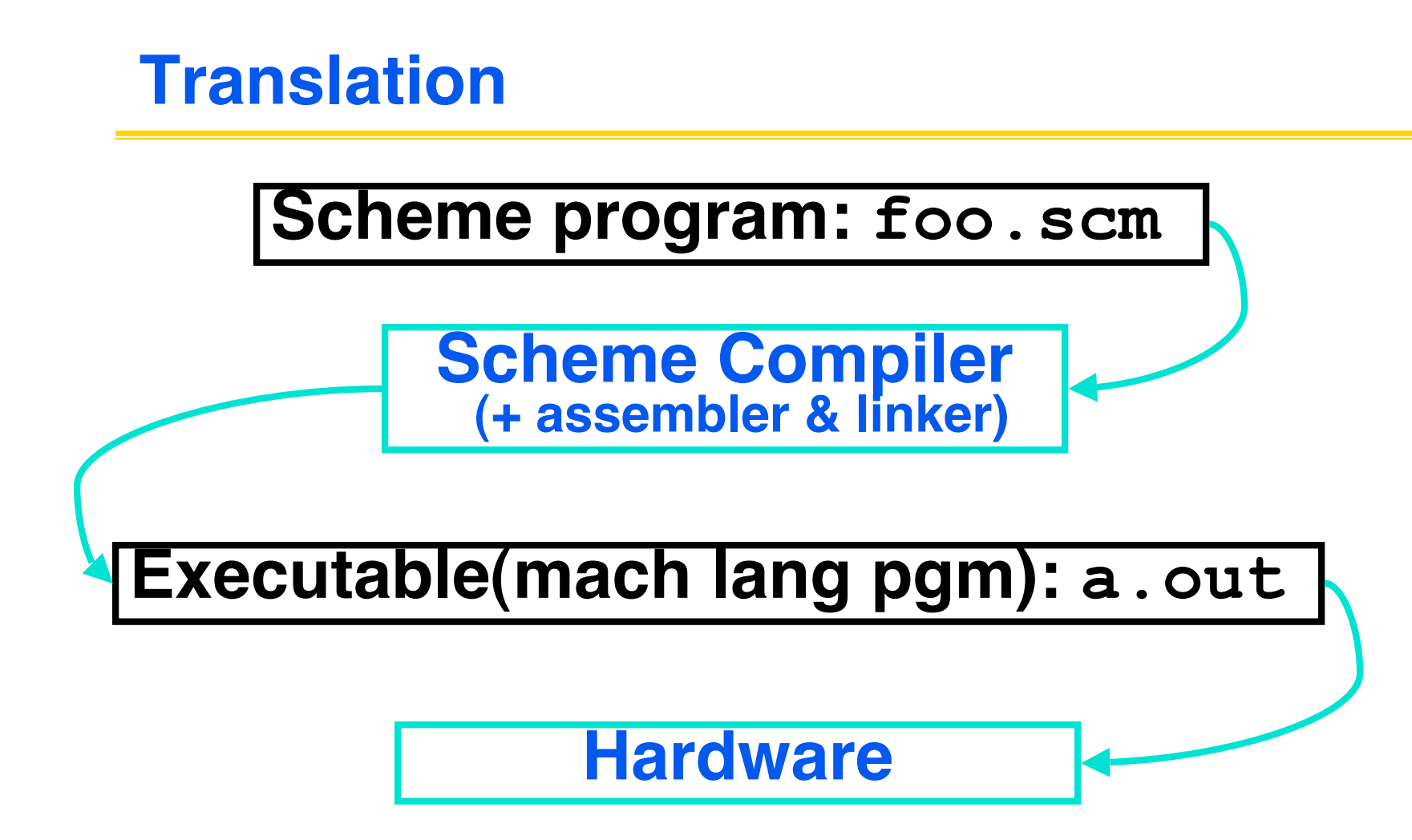

#### °**Scheme Compiler is a translator from Scheme to machine language.**

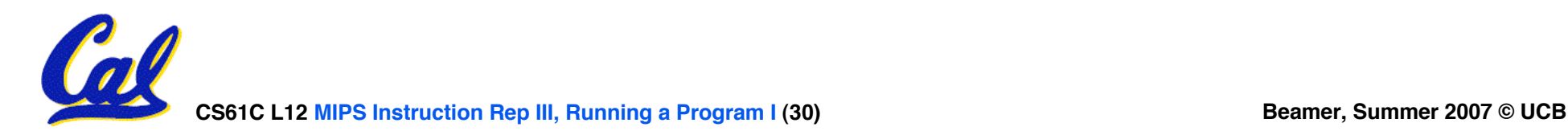

- **Any good reason to interpret machine language in software?**
- •**SPIM – useful for learning / debugging**
- •**What if you want to run compiled programs (executables) from another ISA?**
- •**Examples**
	- **VirtualPC let Windows (compiled to x86) run on old Macs (680x0 or PowerPC)**
	- **Run old video games on newer consoles**

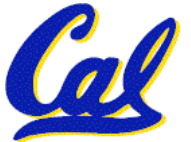

#### **Machine Code Interpretation**

#### • **Apple's Two Conversions**

- **In the last 2 years, switched to Intel's x86 from IBM's PowerPC**
- **Could require all programs to be re-translated from high level language**
- **Did so with minimal disruption to programmer, and especially the user**
	- **Rosetta allows old PowerPC programs to run on the new x86 systems by runtime translation**
	- **Universal Binaries contain the machine code for both platforms, so both systems can run at native speeds**
- **Did a similar thing 13 years ago when they switched from Motorola 680x0 instruction architecture to PowerPC**

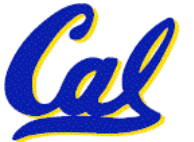

**Interpretation vs. Translation?**

- •**Easier to write interpreter**
- •**Interpreter closer to high-level, so gives better error messages (e.g., SPIM)**
	- **Translator reaction: add extra information to help debugging (line numbers, names)**
- •**Interpreter slower (10x?) but code is smaller (1.5X to 2X?)**
- •**Interpreter provides instruction set independence: run on any machine**
	- **CS61C L12 MIPS Instruction Rep III, Running a Program I (33) Beamer, Summer 2007 © UCB** • **Apple switched to PowerPC. Instead of retranslating all SW, let executables contain old and/or new machine code, interpret old code in software if necessary**

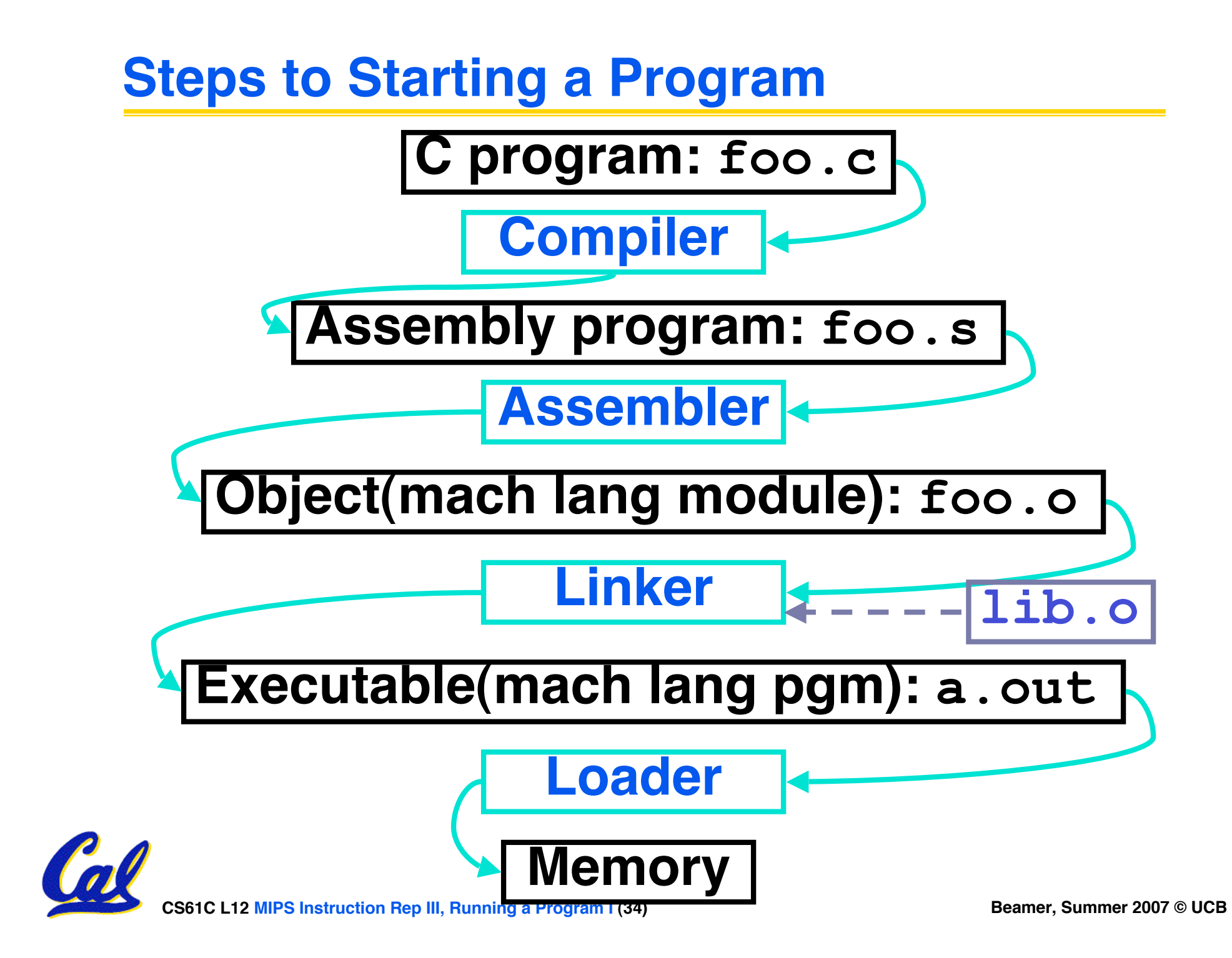

# **Compiler**

- •**Input: High-Level Language Code (e.g., C, Java such as foo.c)**
- •**Output: Assembly Language Code (e.g., foo.s for MIPS)**
- **Note: Output may contain pseudoinstructions**
- •**Pseudoinstructions: instructions that assembler understands but not in machine. E.g.,**
- **mov \$s1,\$s2** ⇒ **or \$s1,\$s2,\$zero**

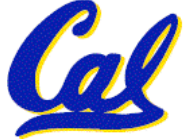

#### **And in conclusion...**

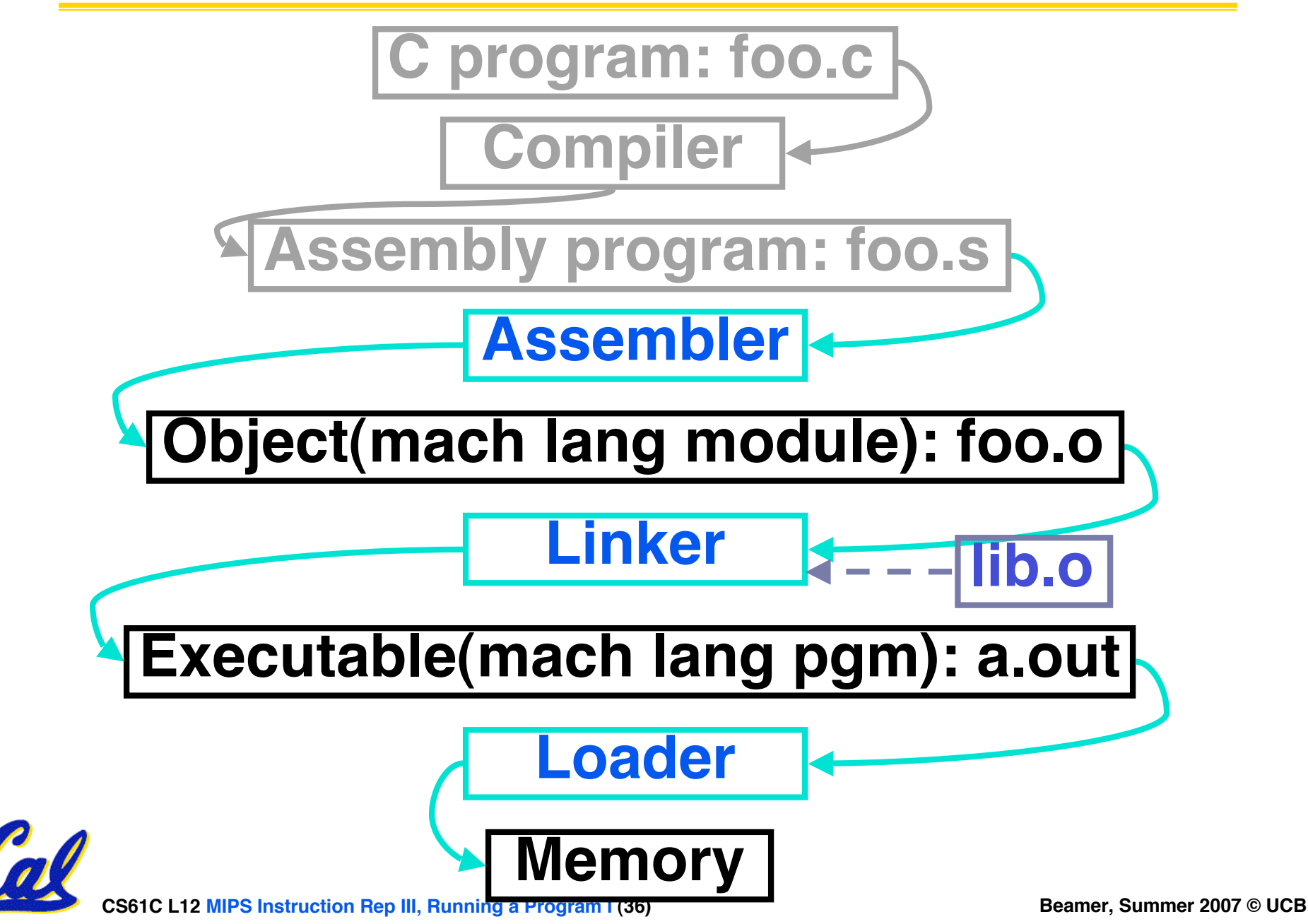